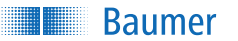

# **Kurzanleitung**

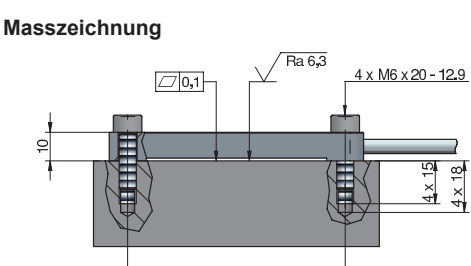

76.1

Messrichtung der Dehnung

76

#### **Mitgeltende Dokumente**

- Als Download unter [www.baumer.com](https://baumer.com):
- Betriebsanleitung
- Datenblatt
- EU-Konformitätserklärung
- Als Produktbeileger:
- Beileger Allgemeine Hinweise (11042373)

#### **Lieferumfang**

- 1 x Sensor
- 4 x Schrauben M6x20, Qualität 12.9

**Aufbau**

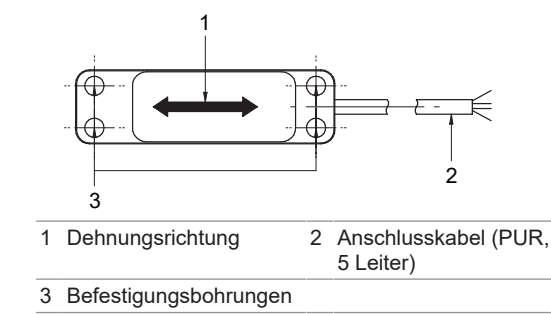

#### **Funktionsweise**

Der Sensor ist an ein Maschinenelement angeschraubt und misst dessen Dehnung. Dehnungsänderungen werden mit Dehnungsmessstreifen gemessen und in ein elektrisches Signal umgewandelt. Erfährt der Sensor eine Zugkraft, so ist das Signal positiv, bei einer Stauchung negativ.

Die Signalausgabe erfolgt wahlweise als analoges oder digitales (IO-Link) Signal. Die Parametrierung des Sensors erfolgt über die integrierte IO-Link Schnittstelle.

#### **FAQ**

#### **Der Sensor gibt kein stabiles Signal aus. Woran liegt das?**

Der Sensor ist nicht fest aufgeschraubt. Um stabile Messergebnisse zu erhalten, muss der Sensor fest auf ein Maschinenelement aufgeschraubt sein.

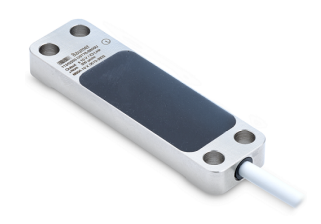

#### **DST76-B500U**

**Dehnungssensor mit Spannungsausgang und IO-Link**

# **DE**

**Baumer Electric AG** Hummelstrasse 17 CH − 8501 Frauenfeld (+41 52 728 11 22 info@baumer.com

Weitere Baumer Kontakte finden Sie unter: **www.baumer.com**

Änderungen vorbehalten 24.08.2022, 81374341, V3 ID 27021597968057611

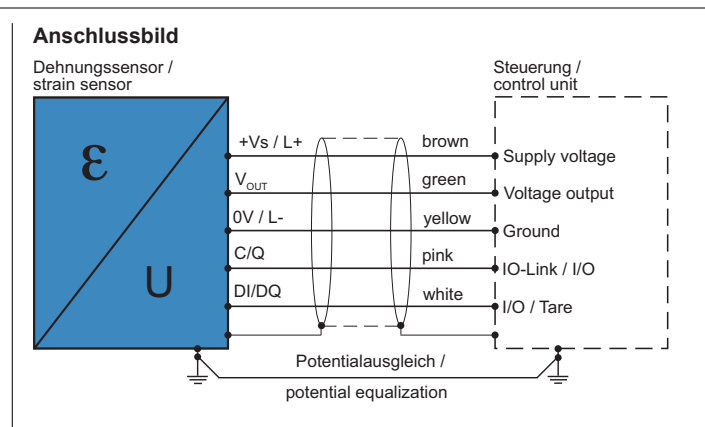

⊕  $\overline{\mathbb{G}}$ 

Ausgangssignal:  $V_{OUT}$  = ±10 V, parametrierbar Betriebsspannungsbereich: +Vs = 18 bis 30 VDC

Vor dem Anschliessen des Geräts die Anlage spannungsfrei schalten. Netzteil nach UL 1310, Class 2 oder externe Absicherung durch eine UL anerkannte oder gelistete Sicherung mit max.100 W/Vp oder max. 5 A unter 20 V. Hinweis zur elektromagnetischen Verträglichkeit: Geschirmtes Anschlusskabel empfohlen. Kabelschirm beidseitig, grossflächig erden und Potentialausgleich sicherstellen. Anschlusskabellänge max. 20 m.

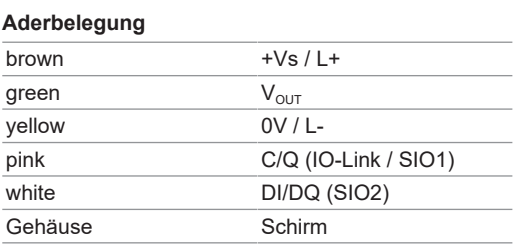

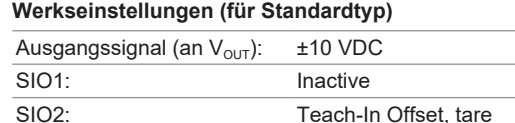

## **Montage vorbereiten**

### **HINWEIS**

**Sensor liefert ungenaue Messergebnisse bei verschmutzer Messoberfläche oder falscher Montage.**

- a) Vermeiden Sie Verschmutzungen durch Fett/Öl.
- b) Montieren Sie den Sensor auf einer bearbeiteten, ebenen Fläche.
- c) Beachten Sie die Oberflächenrauheit.
- Zu bearbeitende Montagefläche:

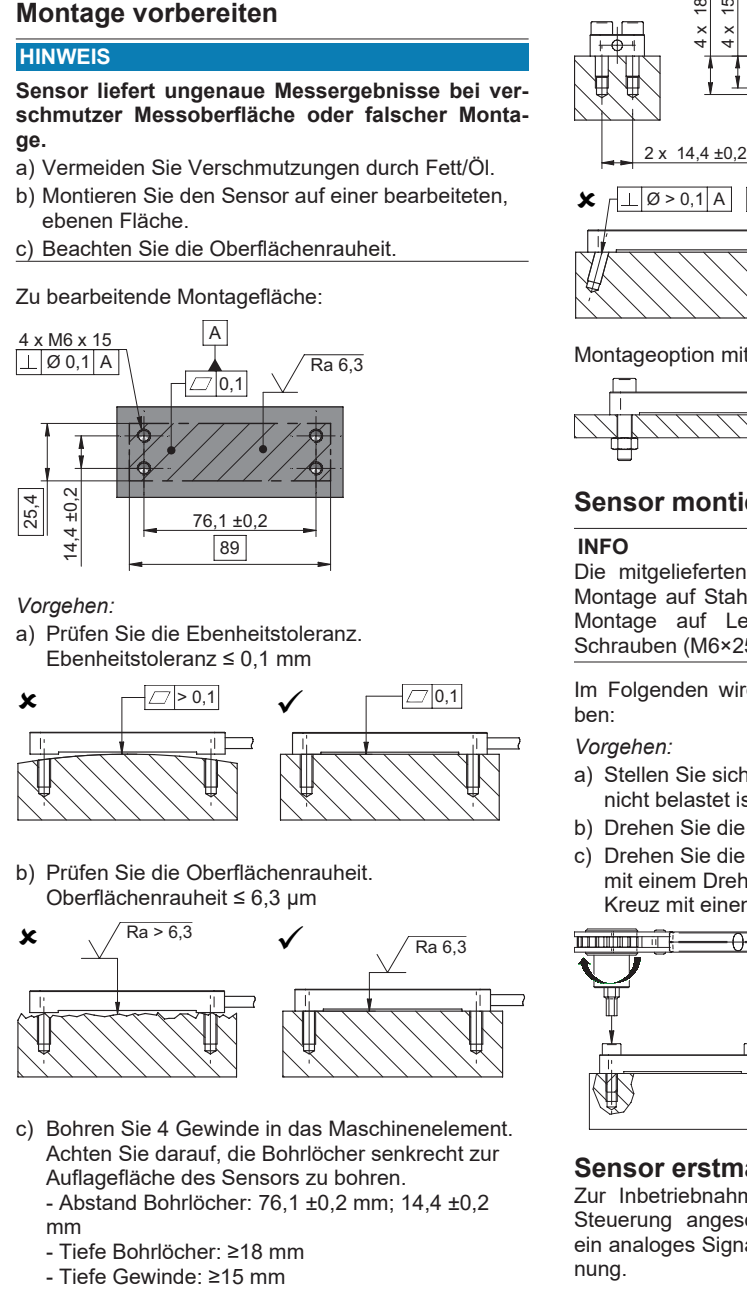

*Vorgehen:*

a) Prüfen Sie die Ebenheitstoleranz. Ebenheitstoleranz ≤ 0,1 mm

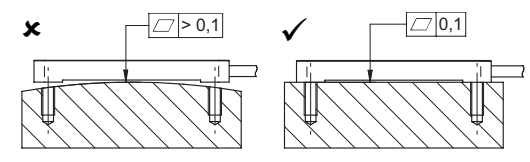

b) Prüfen Sie die Oberflächenrauheit. Oberflächenrauheit ≤ 6,3 µm

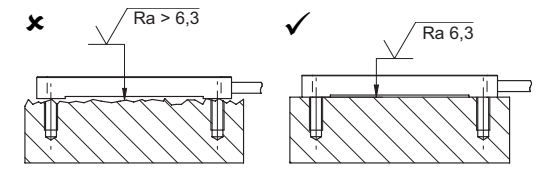

- c) Bohren Sie 4 Gewinde in das Maschinenelement. Achten Sie darauf, die Bohrlöcher senkrecht zur Auflagefläche des Sensors zu bohren. - Abstand Bohrlöcher: 76,1 ±0,2 mm; 14,4 ±0,2 mm
	-
	- Tiefe Bohrlöcher: ≥18 mm<br>- Tiefe Gewinde: >15 mm

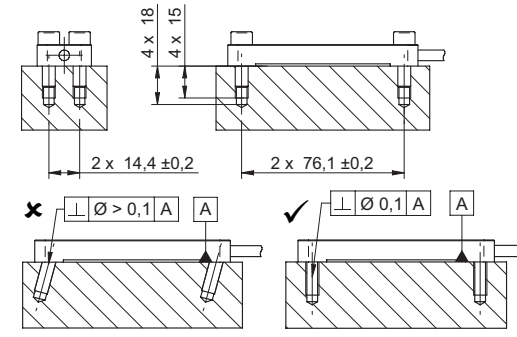

Montageoption mit Durchgangslöchern:

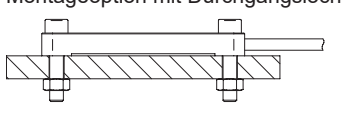

### **Sensor montieren**

### **INFO**

Die mitgelieferten Schrauben (M6×20) sind für die Montage auf Stahl ausgelegt. Verwenden Sie für die Montage auf Leicht- oder Buntmetallen längere Schrauben (M6×25).

Im Folgenden wird die Montage auf Stahl beschrieben:

#### *Vorgehen:*

- a) Stellen Sie sicher, dass das Maschinenelement nicht belastet ist.
- b) Drehen Sie die Schrauben handfest ein.
- c) Drehen Sie die Schrauben (Innensechskant SW5) mit einem Drehmomentschlüssel in 2 Stufen über Kreuz mit einem Anzugsmoment von 20 Nm fest.

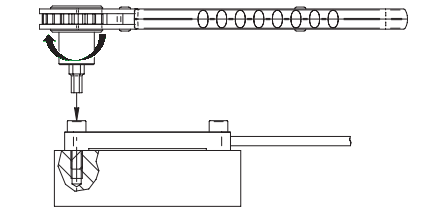

### **Sensor erstmals in Betrieb nehmen**

Zur Inbetriebnahme wird der Sensor direkt an die Steuerung angeschlossen. Das Ausgangssignal ist ein analoges Signal und verläuft proportional zur Dehnung.

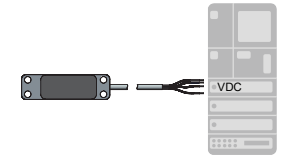

#### *Vorgehen:*

- a) Belasten Sie den Sensor wenn möglich 10 Mal auf Volllast, um den Einfluss des Setzverhaltens zu minimieren.
- b) Lassen Sie den Sensor bei eingeschalteter Stromversorgung 5 Minuten aufwärmen, damit sich der Nullpunkt stabilisert.
- c) Tarieren Sie den Sensor bei Nullast, um Signalveränderungen durch die Montage zu kompensieren.

#### *Ergebnis:*

 $\checkmark$  Der Sensor ist betriebsbereit.

### **Betrieb**

#### **Sensor tarieren**

Tarieren Sie den Sensor zyklisch im entlasteten Zustand, um einen Nullpunktdrift oder Temperatureinflüsse zu kompensieren.

#### *Vorgehen:*

- a) Stellen Sie sicher, dass der Sensor keine Dehnungsänderung erfährt.
- b) Stellen Sie sicher, dass sich das Maschinenelement an der richtigen Nullposition befindet.
- c) Tarieren Sie den Sensor bei Nulllast (Spannungssignal *High* oder über IO-Link).

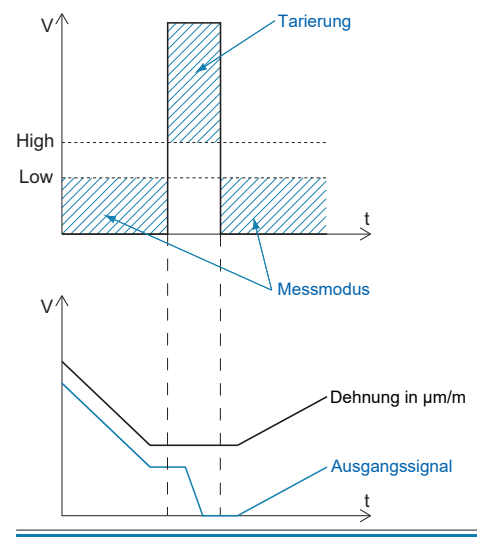

### **HINWEIS**

#### **SIO1 und SIO2 mit Eingangsfunktion**

SIOs, die als Eingang betrieben werden, dürfen nicht floatend sein, sondern müssen immer mit einem definierten *High* oder *Low* Pegel verbunden werden. Werkseitig ist der SIO2 als Eingang mit der Funktion *Teach-In Offset/Tare* parametriert. Wird diese Funktion nicht benötigt, muss dieser Eingang fix mit GND verbunden werden, um unbeabsichtigtes Tarieren zu verhindern.

# **Parametrierung (optional)**

Um noch bessere Messergebnisse zu erreichen, haben Sie die Möglichkeit, den Senor über die integrierte Verstärkerelektronik passend zur Anwendung über die IO-Link Schnittstelle zu parametrieren. Dazu wird der Sensor an einen IO-Link Master angeschlossen.

**Baumer** 

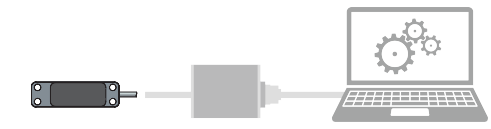

Die Betriebsanleitung, das IODD-File zum Parametrieren des Sensors und Informationen zum Zubehör finden Sie unter:

- [www.baumer.com](https://www.baumer.com) (-> Produktdetailseite) und
- [ioddfinder.io-link.com](https://ioddfinder.io-link.com)

Im Folgenden finden Sie eine Auswahl der parametrierbaren Funktionen des Sensors:

- Einheit des ausgegebenen Prozesswerts (N, kN, μm/m, ...) definieren
- Sensor tarieren, z. B. nach erfolgter Montage des Sensors (Verzug, *Teach-in Offset*)
- Sensor auf eine bekannte Kraft an der Maschine abgleichen (*Teach-in by Reference*)
- Analoges Ausgangssignal auf die tatsächlich vorliegende Dehnung anpassen (z. B. max. Ausgangssignal bei 350 μm/m)
- n Spitzenwertspeicher für zuverlässige Echtzeit Maximalwerterkennung
- Tiefpassfilter für optimiertes Signal-Rausch-Verhältnis und Glättung bei Signalschwankungen
- Sample & hold für präzise Messwerte zu definierten Zeiten für genaue Regelungen
- Konfigurierbare Schaltausgänge
- Diagnosedaten (Detaillierter Gerätestatus, Betriebsstundenzähler, Quality Bit)
- Fehlererkennung (Alarm Bit zur Anzeige von ungültigen Messsignalen, frei konfigurierbarer Signalwert am Analogausgang zur Fehlererkennung)

### **Wartung**

Der Sensor ist wartungsfrei. Es sind keine speziellen Wartungsarbeiten erforderlich.